## LIMBAJE DE PROGRAMARE

OPERAȚII DE CITIRE ȘI AFIȘARE A DATELOR

 $\bullet$ 

 $\overline{\Omega}$ 

 $\bigcap$ 

 $\bigcap$ 

•In limbajul C++ sunt predefinite următoarele dispozitive logice de intrare/ieșire: • **cin** – **c**onsole **in**put – dispozitivul de intrare; • **cout** – **c**onsole **out**put – dispozitivul de ieșire. •Transferul informației se realizează cu operatorul >> pentru intrare și cu operatorul << pentru ieșire.

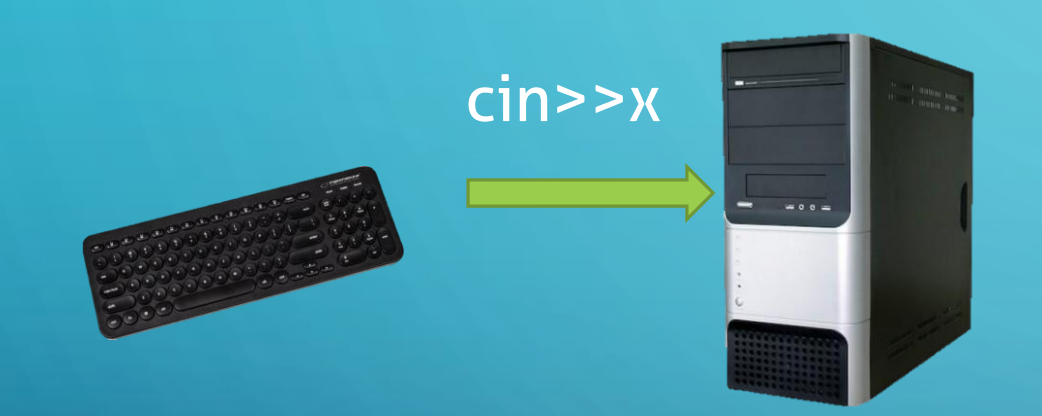

Ò

 $\bigcirc$ 

 $\overline{\varphi}$ 

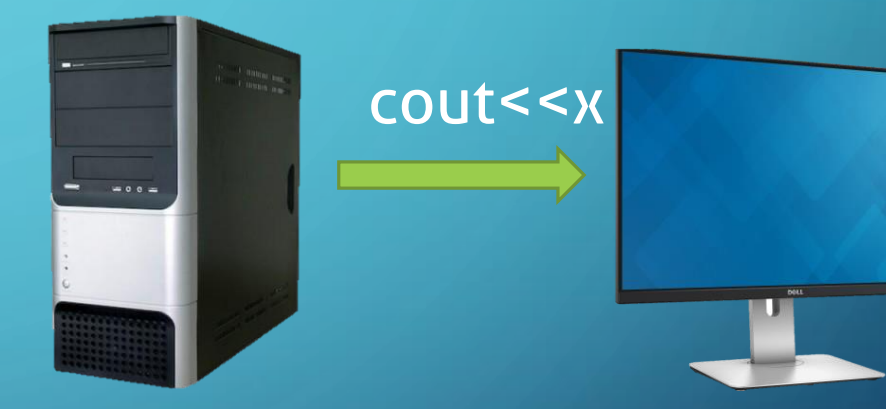

## EXEMPLE

- •Afișarea unui text și a valorii unei variabile **a**: cout << "Suma=" << a.
- Tipărirea unui text pe două randuri se poate face scriind:
- cout << "Randul unu**\n**Randul doi**\n**Randul trei"; •Combinația \n este codul caracterului <Enter>.

EXEMPLU COMENTAT: scrie un program care, citind două numere intregi de la tastatură, afișează suma lor

- Se citește cu atenție enunțul
- Se identifică ce se dă (două variabile a și b) și ce se cere (suma lor)
- Este nevoie de două variabile întregi (a și b) pentru a citi datele de intrare
- Se stabilesc pașii rezolvării problemei:
	- 1. citirea celor două numere,
	- 2. afișarea sumei lor

•Implementează algoritmul in C++

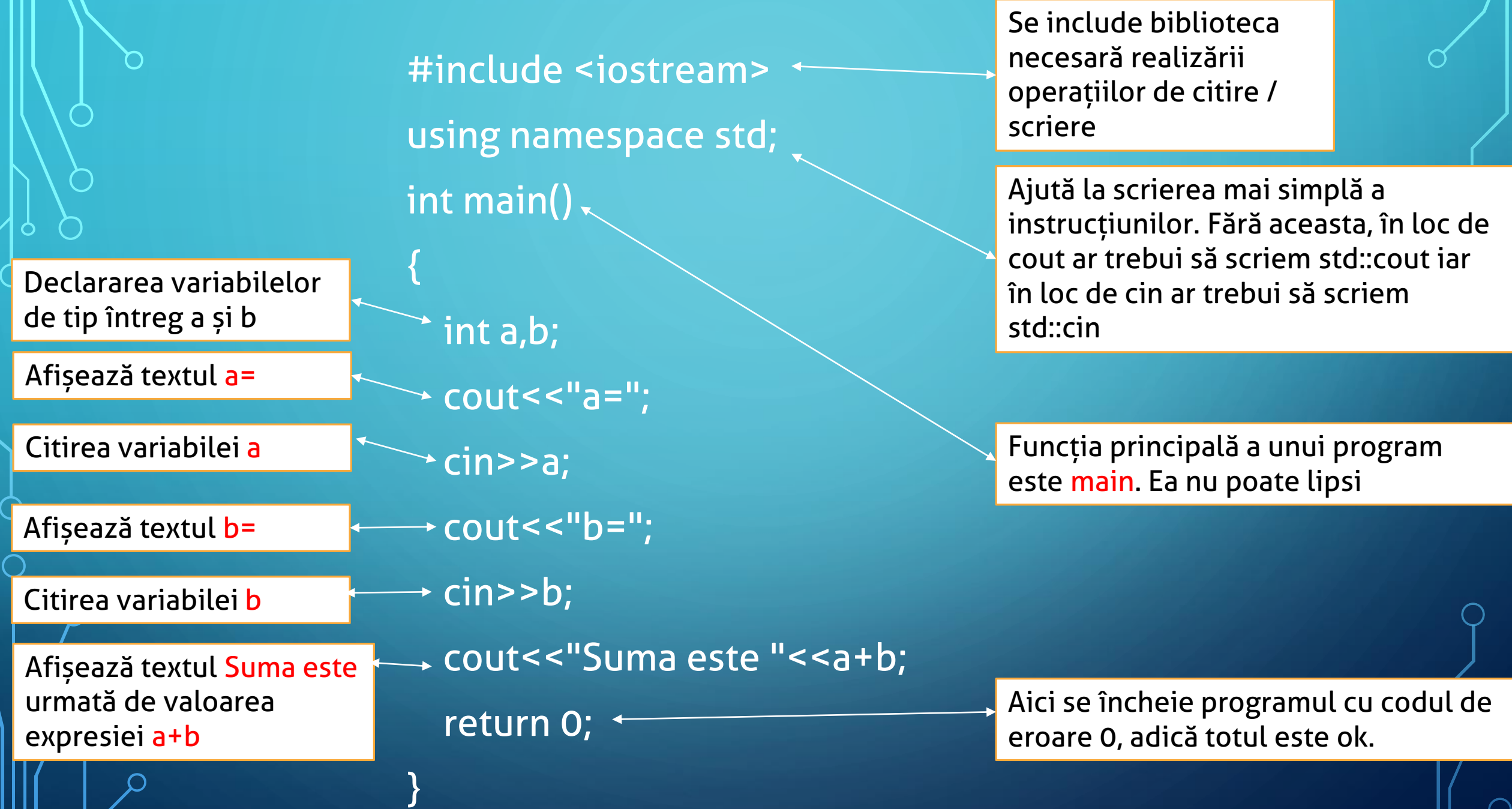

 $_{\circ}$ Problemă: Ana are x mere. Ionuț are de două ori mai mult decât Ana iar Mihai cu trei mere mai puține decât Ana și Ionuț la un loc. Câte mere au împreună cei trei copii? Pentru x = 5 afișează 27.

#include <iostream> using namespace std; int main()

int x;

{

}

 $c$ out <  $<$ " $x$ =";

cin>>x;

cout << "Cei trei copii au in total "< <  $x + 2x + 2x + 1$  ( $x + 2x + 3$ ) <  $x - 3$  de mere"; return 0;

## $_{\circ}$ Se citesc două numere. Să se afișeze ultima cifră a sumei lor.

#include <iostream> using namespace std; int main() { int a,b; cout << "a="; cin>>a; cout << "b="; cin>>b; return 0;

}

cout<<"Ultima cifra a sumei celor doua numere este "<<(a+b)%10;